# **ISEE**

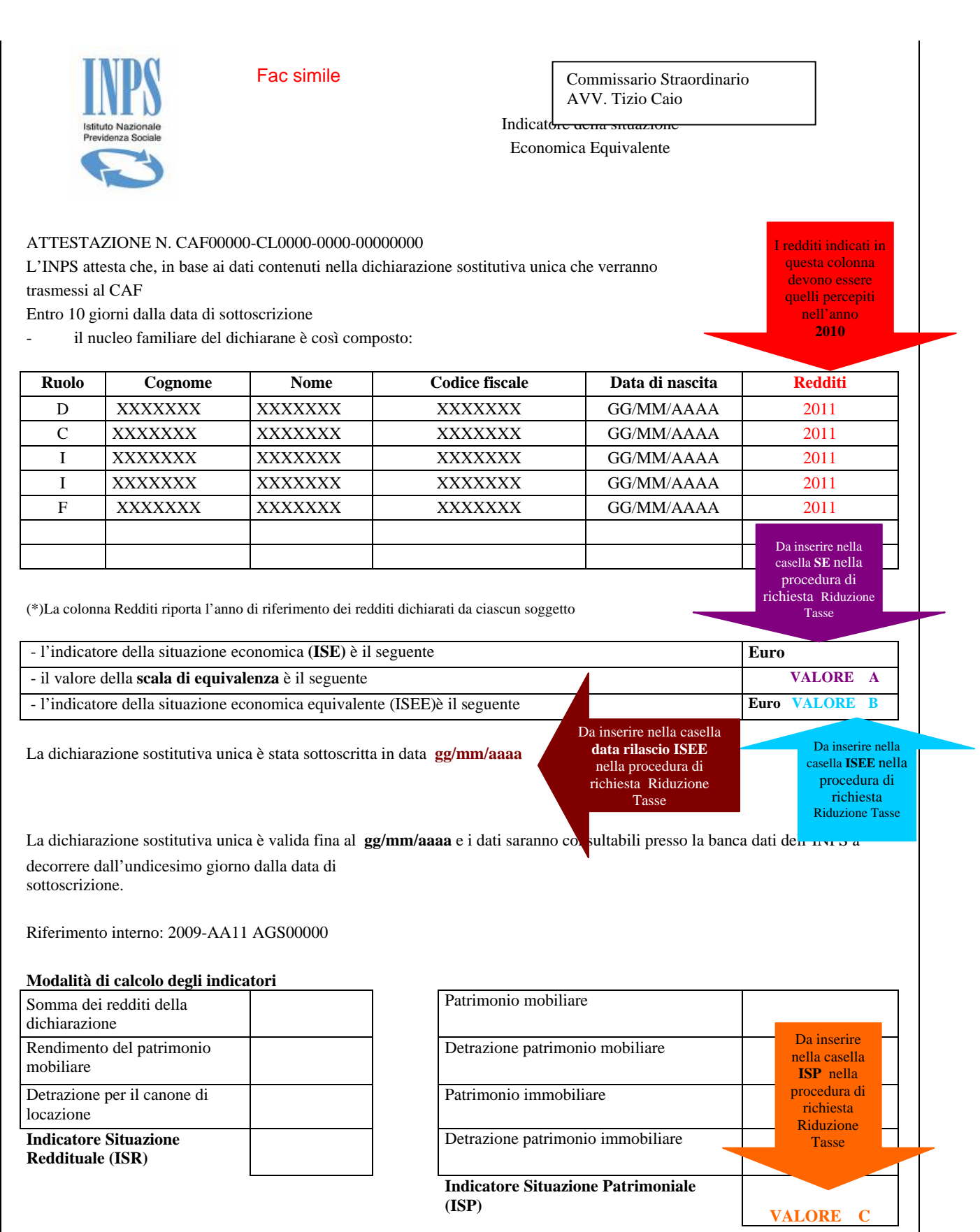

### Fac simile

# **Calcolo ISEE per il diritto allo studio Universitario**

A seguito della dichiarazione che il Sig. …… …………………….ha presentato a questo Ente, contenente le informazioni necessarie per la determinazione della propria situazione economica ,

## **si certifica che:**

# **Composizione del nucleo familiare**

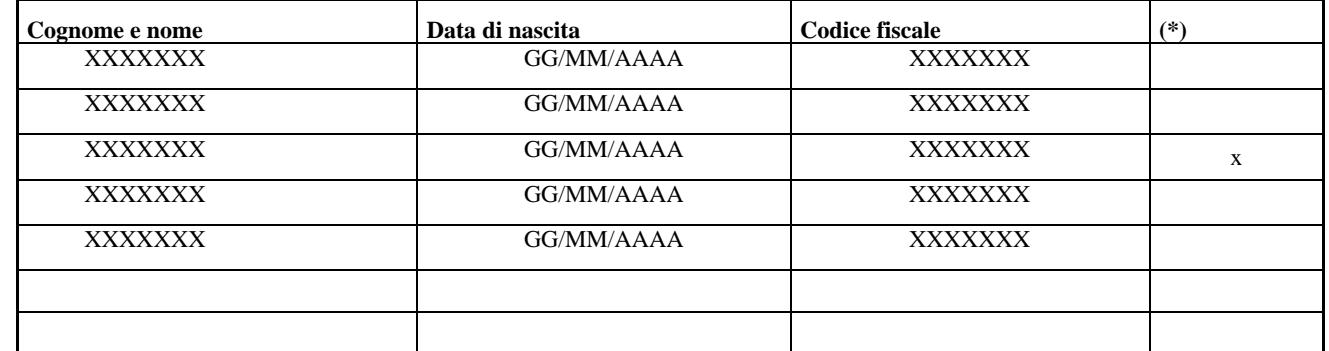

 *(\*)Barrare il campo se Fratello o Sorella dello Studente Dichiarante* 

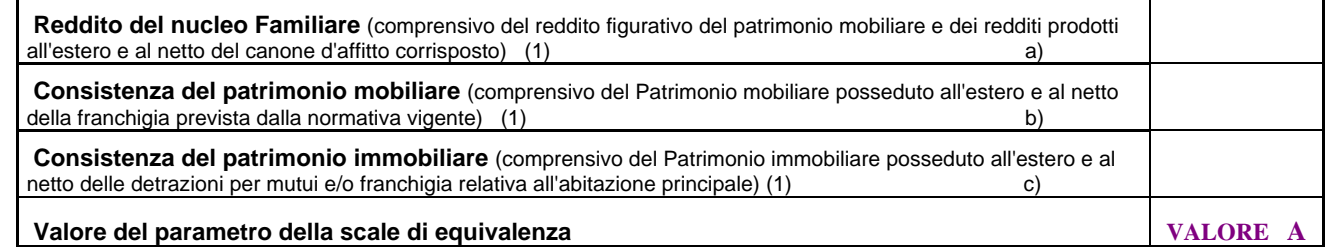

 *1) I redditi e il patrimonio mobiliare e immobiliare di fratelli e sorelle del richiedente sono stati calcolati nella misura del 50 % dei valori dichiarati* 

Sulla base del nucleo e della situazione economica e patrimoniale riportate nella dichiarazione, l'indicatore della situazione economica calcolato con riferimento alle prestazioni Universitarie, è pari al seguante valore

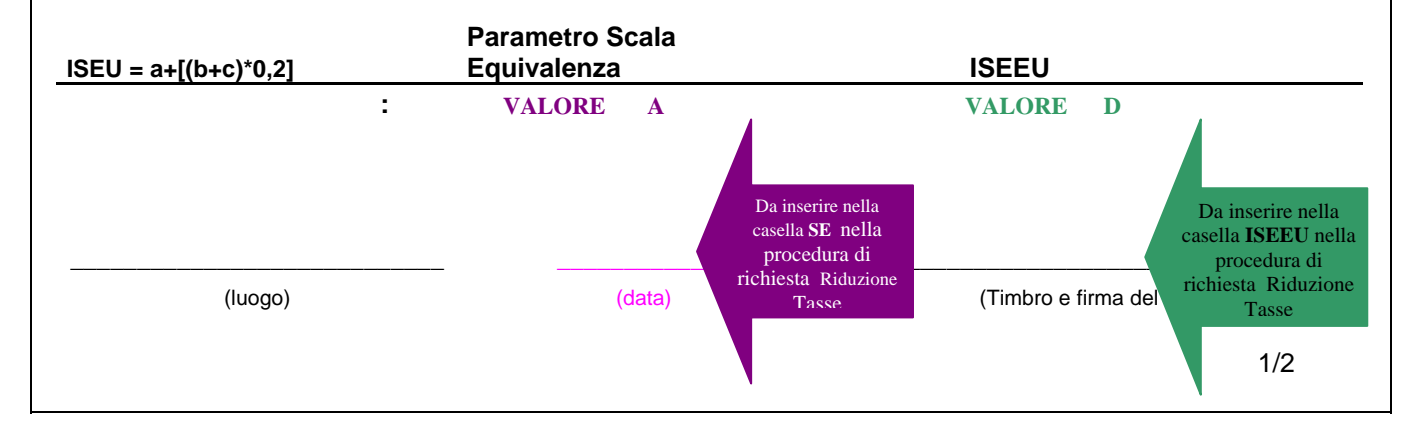

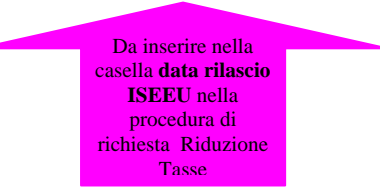

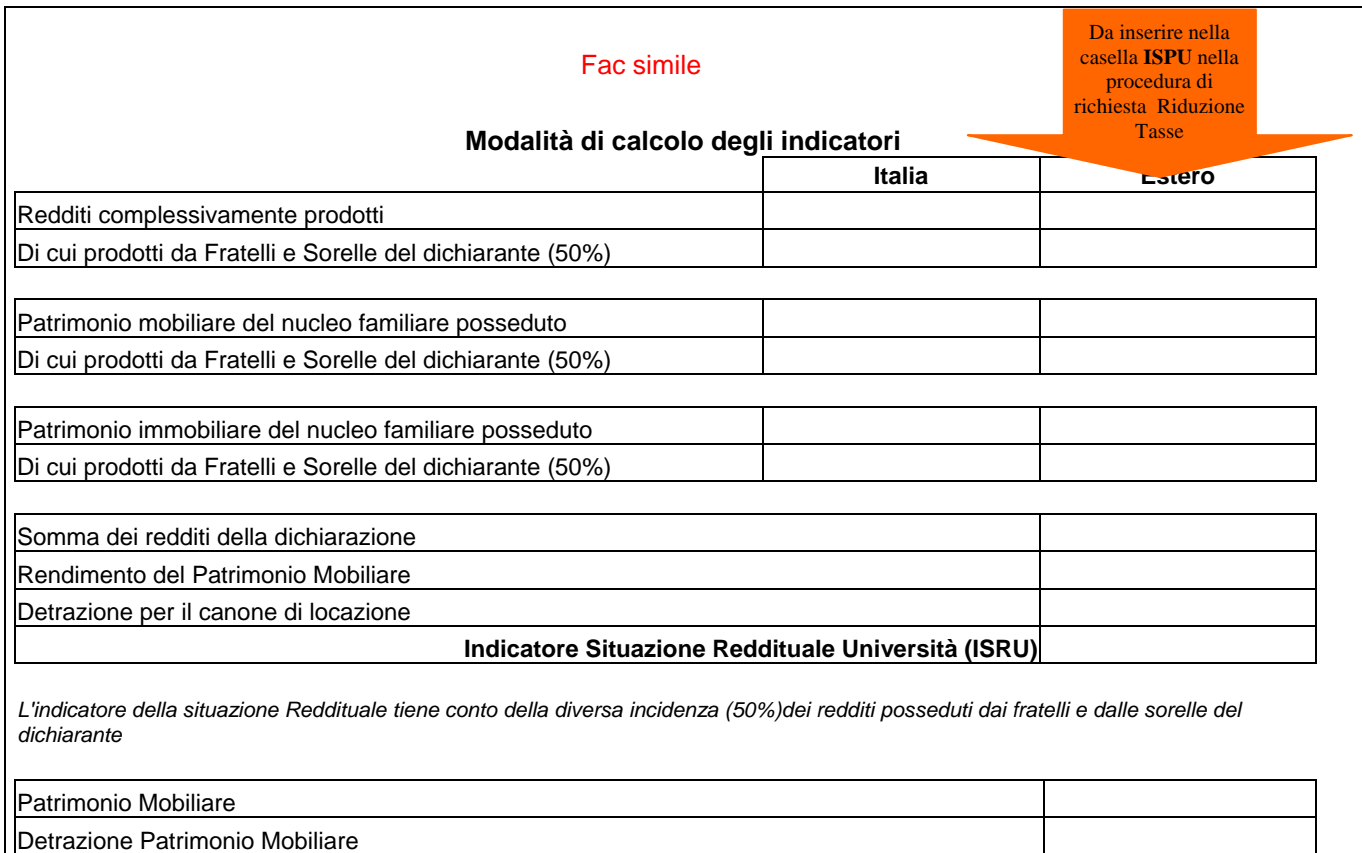

Patrimonio Immobiliare

Detrazione Patrimonio Immobiliare

**Indicatore Situazione Patrimoniale Università (ISPU) VALORE E Indicatore Situazione Patrimoniale Equivalente Università (ISPEU)** 

(calcolata come Indicatore Situazione Patrimoniale Università diviso la scala di equivalenza)

 *sorelle del dichiarante L'indicazione del Patrimonio Mobiliare e Immobiliare tiene conto della diversa incidenza(50%) dei patrimoni posseduti dai fratelli e dalle* 

# **Sezione riservata ai Dichiaranti residenti in Italia**

#### **Dati ISEE di cui al decreto legislativo 31 marzo 1998 n. 109 e successive modificazioni e integrazioni**

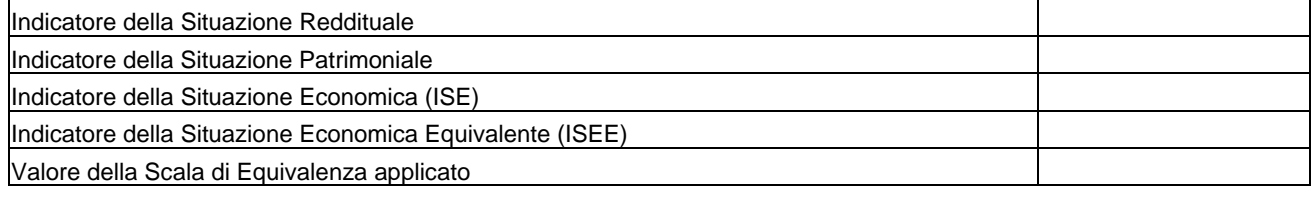

 $\overline{\phantom{a}}$  , and the contract of the contract of the contract of the contract of the contract of the contract of the contract of the contract of the contract of the contract of the contract of the contract of the contrac

(luogo) (data) (Timbro e firma del CAF)

**rDichiarazione di Responsabilità e** 

**Autorizzazione al trattamento dei dati personali ai sensi dell'art. 23del D. Lgs: 30 giugno 2003 n. 196** 

 io sottoscritto dichiaro che i dati sopra esposti sono veri e reali e autorizzo la società CAF--------------al trattamento dei dati personali e disposizioni a tutela delle persone e degli altri soggetti rispetto al trattamento dei dati personali, il sottoscritto fornisce il consenso al trattamento dei propri dati personali, oltre che per ottemperare agli obblighi previsti dalla legge, da un regolamento o dalla normativa all'invio degli stessi all'Università presso la quale sono iscritto. Inoltre, in esecuzione 23 dell'art. D. Lgs. 30 giugno 2003 n. 196, recante comunitaria, anche per dare integrale esecuzione a tutti gli obblighi connessi con le agevolazioni e le loro eventuali integrazioni/evoluzioni.

 $\overline{\phantom{a}}$  , and the contract of the contract of the contract of the contract of the contract of the contract of the contract of the contract of the contract of the contract of the contract of the contract of the contrac

(luogo) (data) (Timbro e firma del CAF)

2/2

 **Schermata "Richiesta riduzione tasse" che trovi sulla tua pagina personale** 

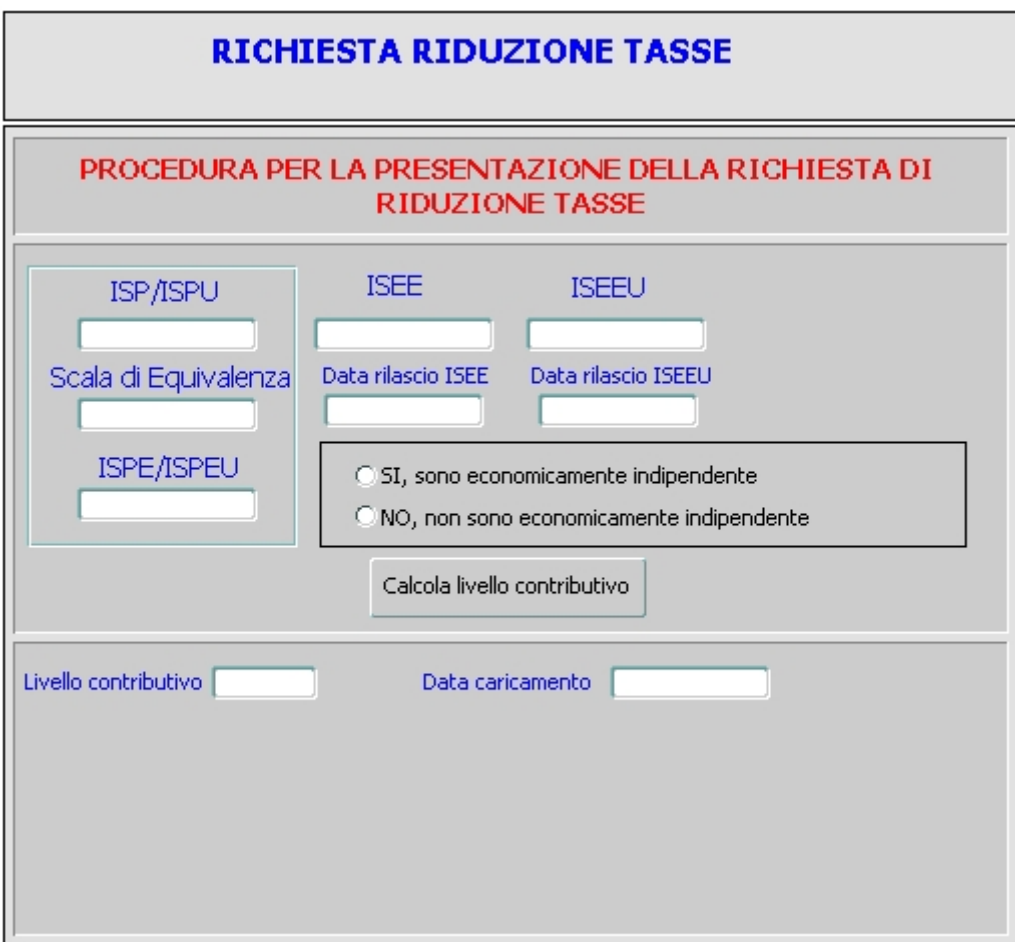

**ISP/ISPU**: i valori **C**/**E** che trovi nei fac simili **SE( Scala Equivalenza)**: il valore **A** che trovi nei fac simili **ISEE**: il valore **B** che trovi nel fac simile **ISEEU**: il valore **D** che trovi nel fac simile **Data ISEEU**: da inserire nella casella **Data rilascio ISEEU Data ISEE**: da inserire nella casella **Data rilascio ISEE**